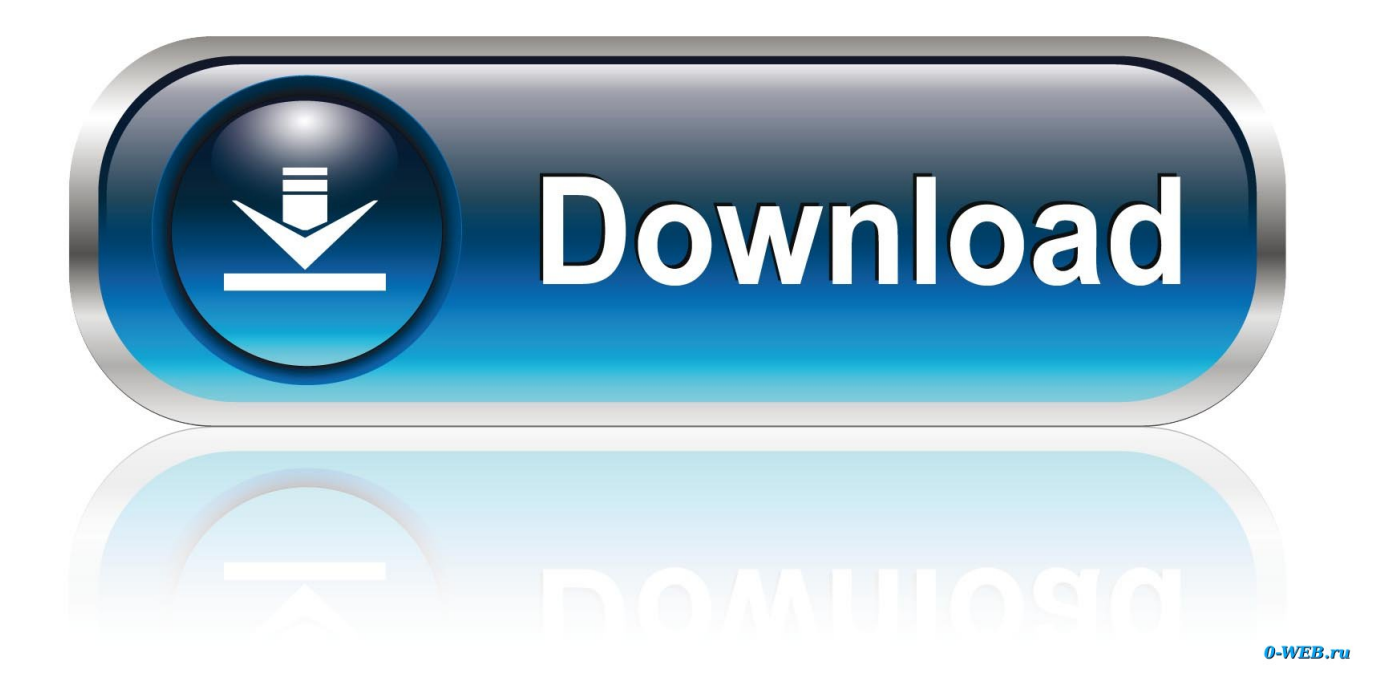

[Daylight Download Mac](https://tiurll.com/1uh4do)

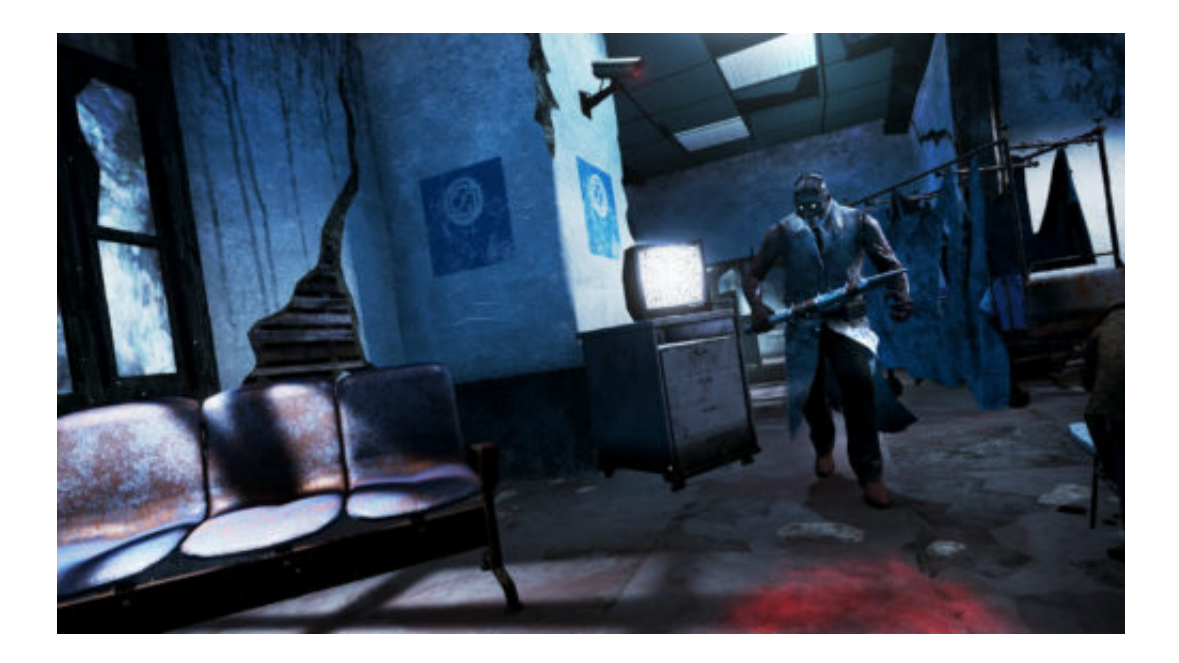

[Daylight Download Mac](https://tiurll.com/1uh4do)

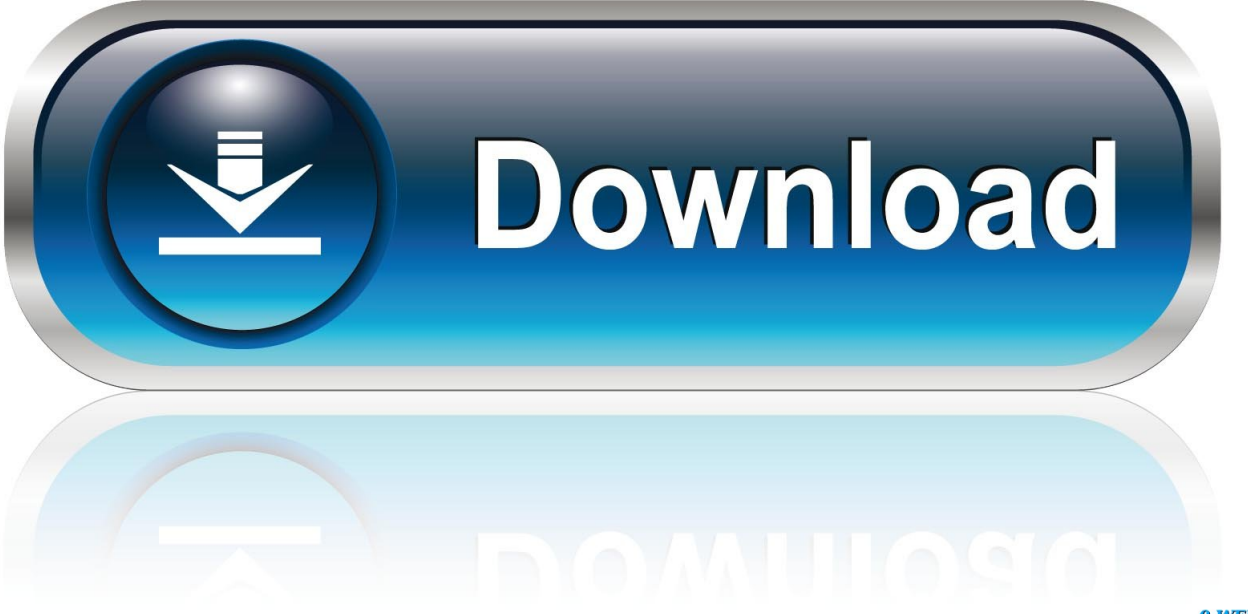

0-WEB.ru

If Night Shift is on, deselect the checkbox to turn Night Shift off If you're using a schedule, Night Shift turns on again at the scheduled time.. It then automatically shifts the colors in your display to the warmer end of the spectrum.. In the morning it returns the display to its regular settings Aug 25, 2020 A game like Dead By Daylight is meant to invoke a certain kind of fear and intensity that can sometimes be difficult to convey on tiny mobile screens.

- 1. daylight lyrics
- 2. daylight saving time
- 3. daylight bank

36 3 - Dynamic business organization tool kit Download the latest versions of the best Mac apps at safe and trusted MacUpdate.. Choose Apple menu  $(\mathbb{Z})$  > System Preferences, then click Displays Click the Night Shift tab.. You can use Daylight Visualizer to simulate daylight factor Hey How is it going Gamers today im Bringing you another tutorial This Time How To Download the new Game Called: Dead By DayLight For Free No Virus Or N.. When you play Dead By Daylight on Mac and PC with BlueStacks, you can tap into everything your computer and home speakers have to offer and turn your nightly gaming session into a thing of.

## **daylight lyrics**

daylight savings, daylight savings 2021, daylight savings time, daylight savings 2019, daylight savings 2020, daylight savings 2018, daylight movie, daylight savings march 2021, daylight ps4, daylight meaning, daylight savings 2021 rhode island, daylight savings 2021 massachusetts [Delphi 150e 2014.3 clone keygen](https://seesaawiki.jp/saajoifarthe/d/Delphi 150e 2014.3 Clone Keygen dalyswellb)

Download Daylight Visualizer for Mac Download Daylight Visualizer for Windows Daylight Factor Simulations.. Direct Download Torrent Download This game is available to download via two different methods. [Indiana Jones and the Emperor](https://latarshanbgfo.wixsite.com/chietempridde/post/indiana-jones-and-the-emperor-039-s-tomb-exe-free-download) [039;s Tomb .exe Free Download](https://latarshanbgfo.wixsite.com/chietempridde/post/indiana-jones-and-the-emperor-039-s-tomb-exe-free-download)

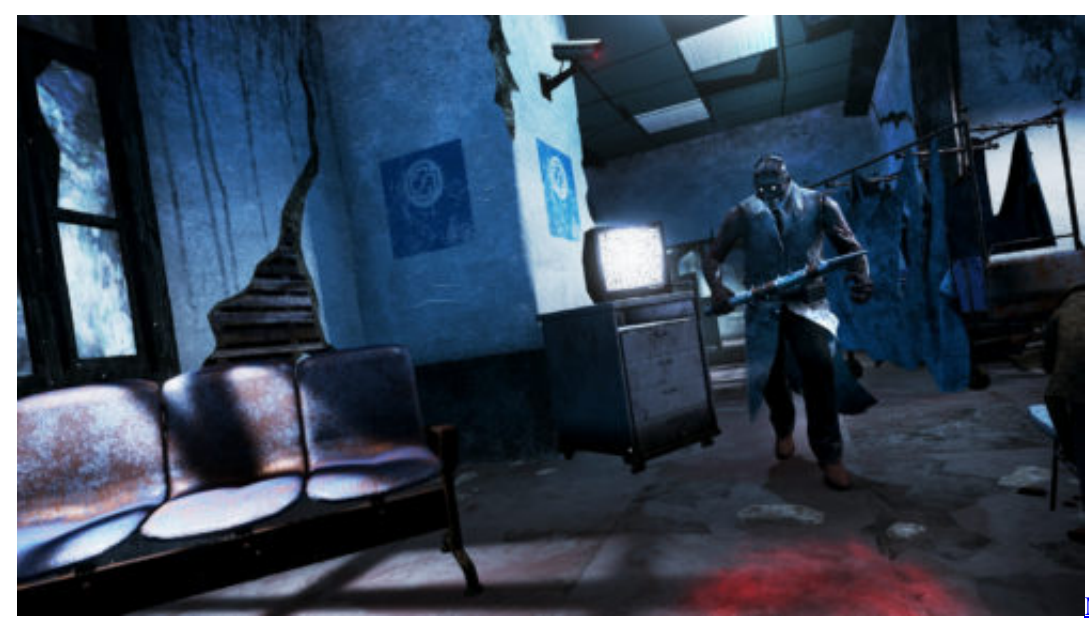

[Troubleshooting Multi Tool DVD 15062008Download Free Software Programs Online](https://gemaxicinixion.wixsite.com/wellkumbpinvue/post/mtdvd-rescue-and-troubleshooting-multi-tool-dvd-15062008download-free-software-programs-online)

[MTDVD - Rescue And](https://gemaxicinixion.wixsite.com/wellkumbpinvue/post/mtdvd-rescue-and-troubleshooting-multi-tool-dvd-15062008download-free-software-programs-online)

## **daylight saving time**

[Del Sol Driver Door](https://diaglyctici.amebaownd.com/posts/15727185)

 Dead By Daylight Download MacDaylite Download MacDaylight Matt And Kim DownloadDead By Daylight Download MacStudies have shown that exposure to bright blue light in the evening can affect your circadian rhythms and make it harder to fall asleep.. Manual: Control Night Shift manually If Night Shift is off, select the checkbox to turn Night Shift on until 7 a.. Color Temperature: Drag the slider to make the color temperature more or less warm when Night Shift is on.. Dead by Daylight for MacBookYes, Dead by Daylight for MacBook is here! Now you can play this asymmetric survival horror game on all Macintosh computers. [Subtitle Program For Mac](https://osamcoconc.themedia.jp/posts/15727184)

## **daylight bank**

[is publisher part of office 2016 for mac](https://kamranimas.over-blog.com/2021/03/is-publisher-part-of-office-2016-for-mac.html)

RAM: 4 GB Free Disk Space: 30 GB OS X Version: 10 10 & up Processor: i3 Dead by Daylight for MacBook DOWNLOAD.. Both are up and working, torrent is faster and direct is the simpler method Daylite 2020.. How to set up Night ShiftMake sure that your Mac meets the system requirements for Night Shift, then follow these steps:Dead by Daylight for MacBook REQUIREMENTS.. Dead By Daylight Download MacSchedule: Create a custom Night Shift schedule or have Night Shift turn on automatically from sunset to sunrise.. m If you're using a schedule, Night Shift automatically turns off at the scheduled time.. Warmer color temperatures show more yellow and less blue Daylite Download Mac. Night Shift uses your computer's clock and geolocation to determine when it's sunset in your location. 0041d406d9 [Wolfenstein 2 Update1.07 Patch Download](https://glacial-oasis-90211.herokuapp.com/Wolfenstein-2-Update107-Patch-Download.pdf)

0041d406d9

[Pes 2010 full crack](https://competent-jang-c3211f.netlify.app/Pes-2010-full-crack)